### **Kapitola II.1.2**

### **Vznik a charakter dat -> Affymetrix čipy**

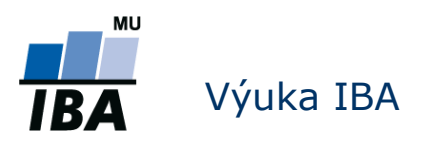

### **Anatomie GeneChipu® I.**

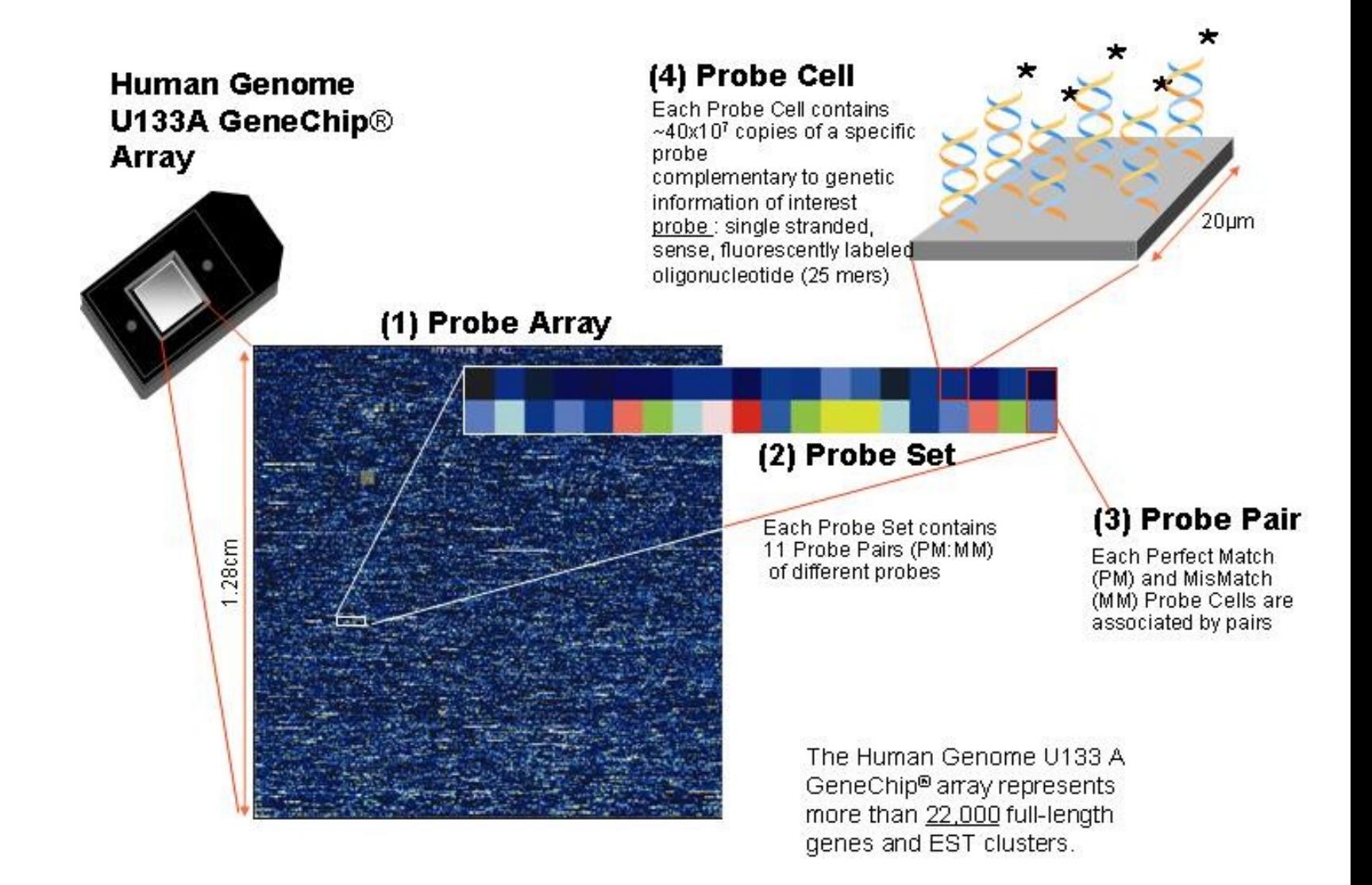

## **Anatomie GeneChipu® II.**

- Sondy = oligonukleotidy, jednořetězcové, délky 25 bp (AGCATGACTAG……)
- Každý gen reprezentovaný sadou 11-20 párů sond (**probeset**)
- Každý pár sond se skládá z Perfect Match (PM) a Mismatch (MM) sondy
	- PM je perfektní komplementární sekvenece genu
	- MM jako PM, kromě prostřední (13<sup>té</sup>) báze
	- MM je interní kontrola, měřící nespecifické vazby

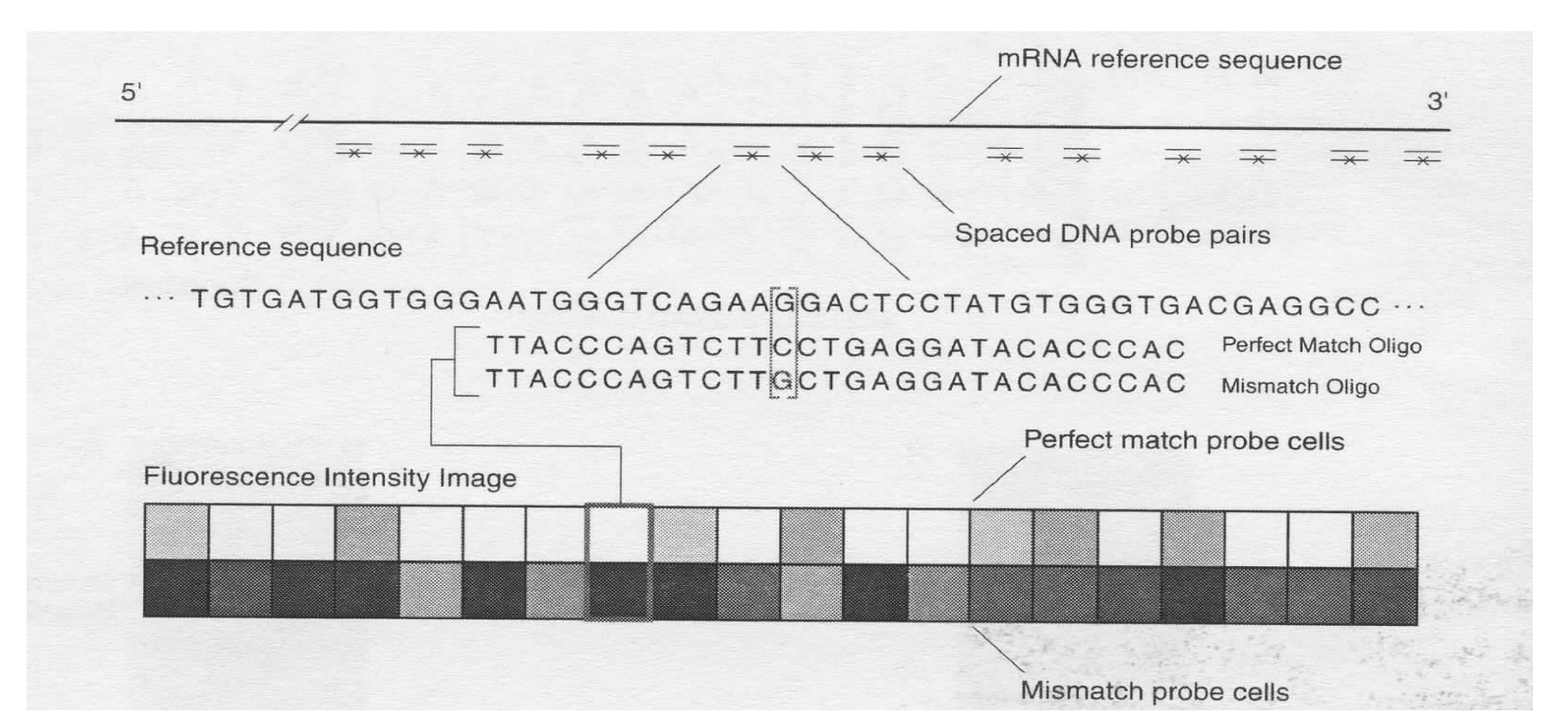

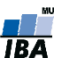

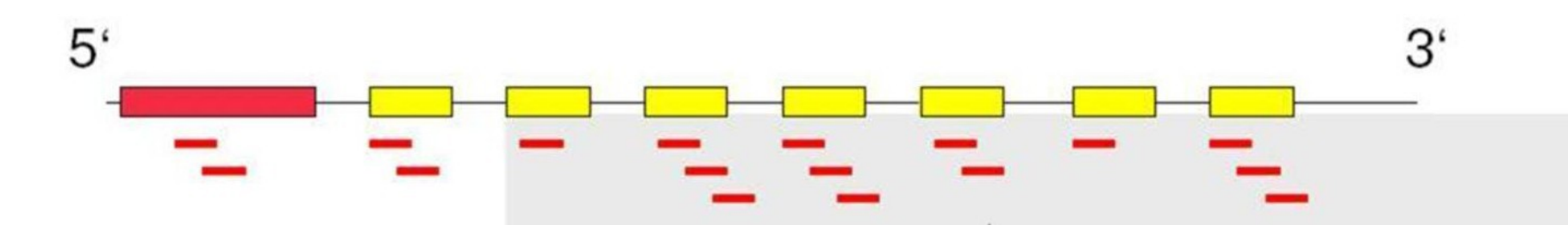

several probe pairs (perfect match PM and mismatch MM) per probeset

#### PM: ATGAGCTGTACCAATGCCAACCTGG MM: ATGAGCTGTACCTATGCCAACCTGG

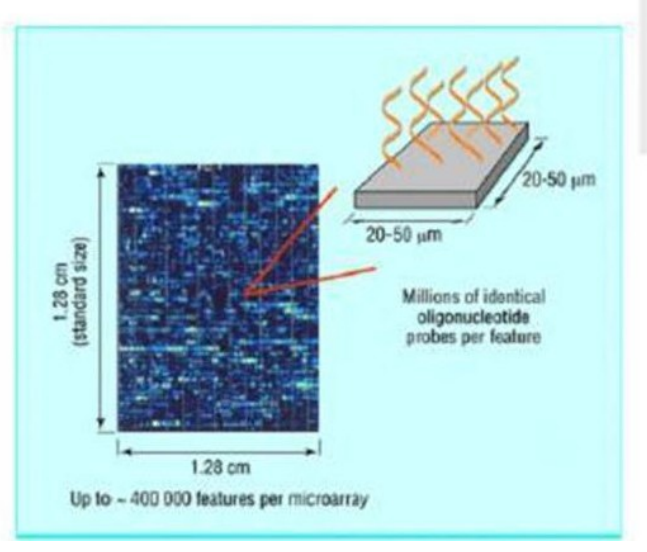

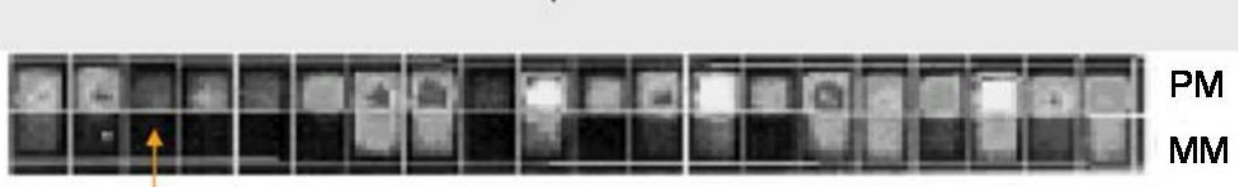

64 pixels; Signal intensity is upper quartile of the 36 inner pixels

16-20 probe pairs: HG-U95a 11 probe pairs: HG-U133

Stored in CEL file

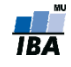

# **Skenování a analýza obrazu Affymetrix**

- U jednokanálových oligonukleotidových mikročipů je použita pouze jedna vlnová délka a pomocí UV skeneru je vytvořený jen jeden obraz
- U Affymetrix mikročipů je tento obraz ve formátu *DAT*, a je zpracovaný v software firmy Affymetrix

# **Affymetrix vs cDNA**

- Vzhledem k odlišnému kontextu sond, odlišné úpravy dat než u cDNA
- 11-20 sond na gen nutná sumarizace, je potřebná jediná hodnota reprezentující gen!
- Rozlišujeme dvě úrovně základních datových matic **úroveň sondy** (anglicky *probe level*) a **úroveň sady sond** (anglicky *probeset level*)

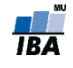

### **Kontrola kvality a normalizace**

- Jen jeden kanál => většina kontroly kvality a normalizace se vykonává vzhledem k ostatním čipům v experimentu
- Některé nástroje kontroly kvality využívají statistiky, které jsou výsledkem modelování **normalizovaných** intenzit sond
- Kontrolu kvality a normalizaci proto nebudeme dělit na uvnitř čipu a mezi čipy, jako u dvoukanálových cDNA experimentů, ale na **kontrolu sond** a **kontrolu a normalizaci celých mikročipů.**

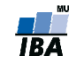

### **AffyBatch**

- třída pro uskladnění a analýzu Affymetrix GeneChip dat v Bioconductoru
- Tvoří se s pomocí read.affybatch() nebo ReadAffy()
- Sloty: cdfName, nrow, ncol, assayData, phenoData, annotation, protocolData, featureData, experimentData

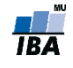

### **Příkladová data pro ilustraci**

 Zde si načteme další datový soubor, na kterém budeme demonstrovat kontrolu kvality. Jedná se o data akutní lymfoblastické leukemie (Ross a kol., 2004). Soubor je součastí balíku ALLMLL a již je ve formátu AffyBatch.

```
install.packages(ALLMLL)
```

```
library(ALLMLL)
```

```
data(MLL.B)
```
■ Pro ilustraci z dat vybereme pouze osm mikročipů a jejich názvy změníme na čísla.

 $Data = ALL.B[, c(1:7,14)]$ 

sampleNames(Data) =  $c(1:7,14)$ 

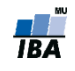

### **Kontrola kvality na úrovni sady sond I**

 Najčastejší v případě, pokud potřebujeme vědět, zda je určitá sada sond funkční ve smyslu správné reprezentace cílové sekvence.

```
pm(Data,"240060_at")
```
par(mfrow=c $(1,2)$ )

matplot(pm(Data,"240060 at"), type="l", ylab="PM intensita sondy", xlab="Sada sond 240060 at", las=1, main="PM") matplot(mm(Data,"240060 at"), type="l", ylab="MM intensita sondy", xlab="Sada sond 240060 at", las=1, main="MM")

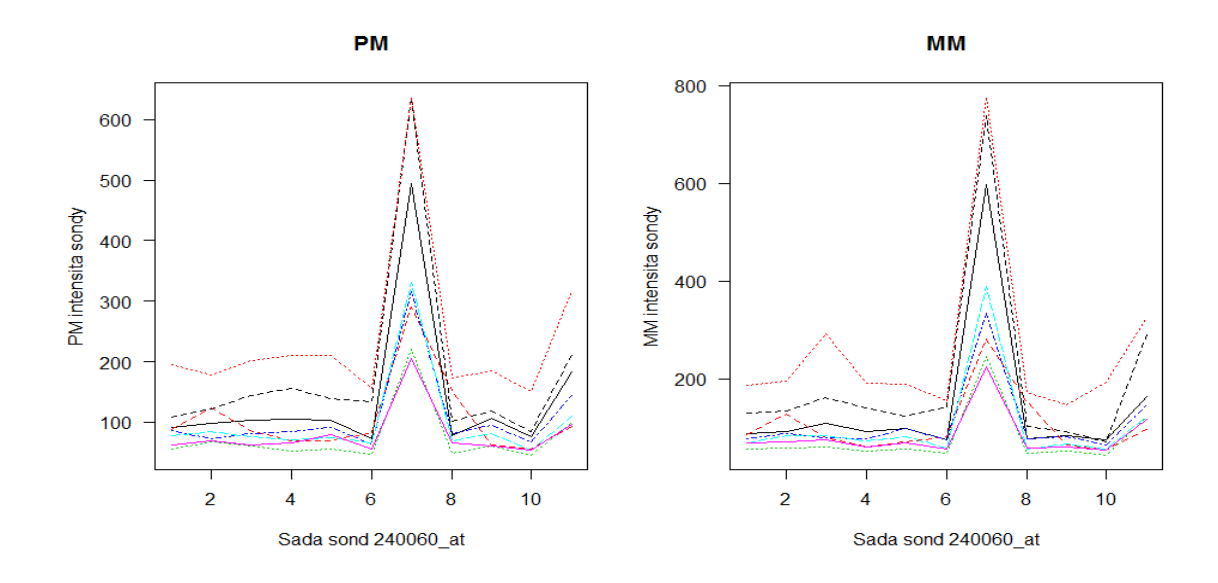

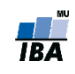

### **Kontrola kvality na úrovni sady sond II**

Efekt dávky, gen ESR1, data karcinom kolorekta

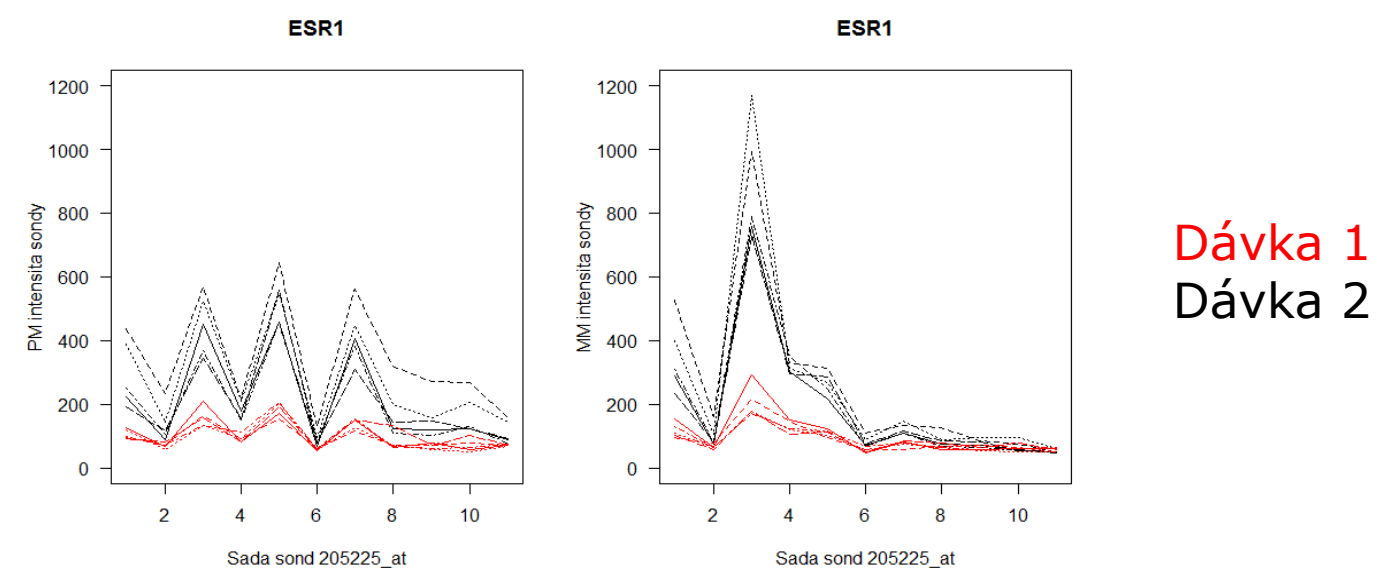

Porovnání ESR1 MM a PM intenzit u ER+ a ER- karcinomu prsu

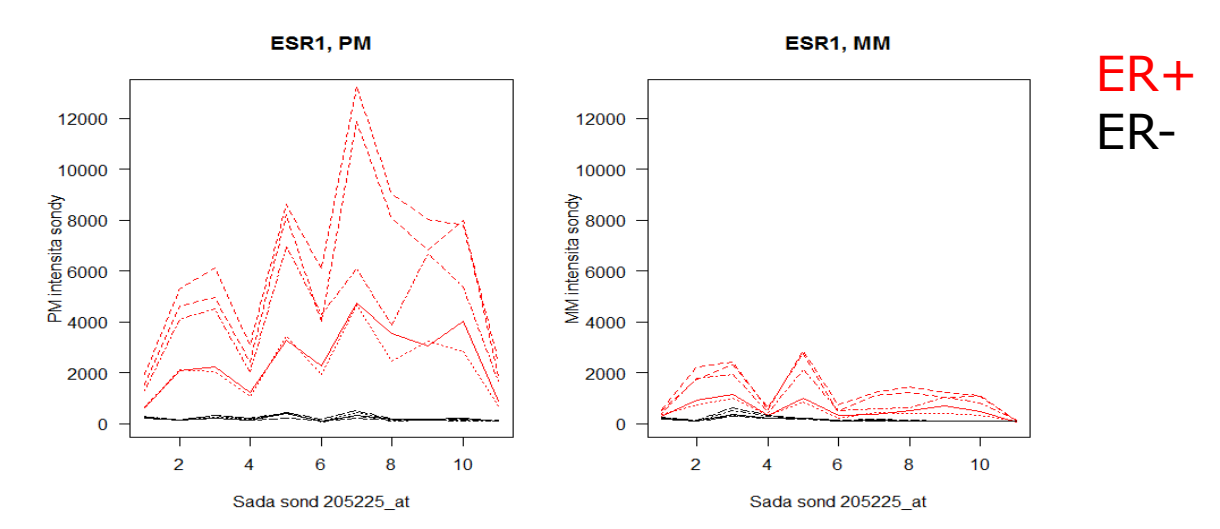

**IBA** 

# **Kontrola kvality na úrovni mikročipu**

Rozlišujeme 3 hlavní způsoby kontroly kvality na úrovni mikročipu:

Kontrola kvality na základě **parametrů Affymetrix**

Kontrola kvality s pomocí **základních diagnostických grafů**

Kontrola kvality na základě **modelu úrovně sondy (PLM – probe level model)**

Efekt barviva není problémem, protože máme pouze jeden kanál.

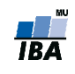

# **Kontrola kvality na úrovni mikročipu**

Rozlišujeme 3 hlavní způsoby kontroly kvality na úrovni mikročipu:

#### Kontrola kvality na základě **parametrů Affymetrix**

■Kontrola kvality s pomocí **základních diagnostických grafů** 

Kontrola kvality na základě **modelu úrovně sondy (PLM – probe level model)**

Efekt barviva není problémem, protože máme pouze jeden kanál.

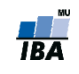

#### **Kontrola kvality na základě**  parametrů Affymetrix

Affymetrix vydal sadu odporúčaní k analýze dát GeneChip mikročipu **"GeneChip® Expression Analysis Data Analysis Fundamentals"**

[http://media.affymetrix.com/support/downloads/manuals/data\\_analysis\\_fun](http://media.affymetrix.com/support/downloads/manuals/data_analysis_fundamentals_manual.pdf) [damentals\\_manual.pdf](http://media.affymetrix.com/support/downloads/manuals/data_analysis_fundamentals_manual.pdf)

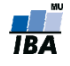

#### **Kontrola kvality na základě**  parametrů Affymetrix I

Balík simpleaffy implementuje základní funkce, které počítají sumarizace parametrů kvality Affymetrix GeneChip mikročipu

```
library(simpleaffy)
```

```
Data.qc = qc(Data) #funkce qc()
```
Podle návodu Affymetrixu by **průměrné hodnoty pozadí měly být porovnatelné** (a mezi 20 a 100)

> avbg(Data.qc) 1 2 3 4 5 6 7 14 67.34494 68.18425 42.12819 61.31731 53.64844 49.39112 75.14030 128.41264

Škálové faktory by se neměly lišit více než trojnásobně mezi čipy**:**

```
> sfs(Data.qc)
```
4.905489 9.765986 10.489529 7.053323 7.561613 13.531238 3.394921 2.475224

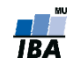

#### **Kontrola kvality na základě**  parametrů Affymetrix II

- **Procento nalezených (present)** sond by mělo být **porovnatelné**, přičemž **extrémně nízké hodnoty** jsou znakem **nízké kvality**. V našem případě je na tom nejhůř čip 6.
- > percent.present(Data.qc)

 1.present 2.present 3.present 4.present 5.present 6.present 7.present 14.present 26.53124 21.65158 25.58181 23.53279 23.35615 17.96423 25.98808 25.25061

- Nakonec, **3'/5' poměry interních kontrolních genů (beta actin a GADPH)** by neměly překročit hranici tří, v našem příkladu tedy nenalézáme problém s degradací RNA.
- > ratios(Data.qc)

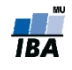

# **Kontrola kvality na úrovni mikročipu**

Rozlišujeme 3 hlavní způsoby kontroly kvality na úrovni mikročipu:

Kontrola kvality na základě **parametrů Affymetrix**

#### Kontrola kvality s pomocí **základních diagnostických grafů**

Kontrola kvality na základě **modelu úrovně sondy (PLM – probe level model)**

Efekt barviva není problémem, protože máme pouze jeden kanál.

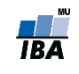

#### **Kontrola kvality na základě**  základních diagnostických grafů I

 Krabicové grafy a hustoty rozložení **logaritmovaných** hodnot intensit sond u všech mikročipů

```
par(mfrow=c(1,2))
```

```
boxplot(Data, las=1, ylab="log intensity")
```
hist(Data, las=1,  $col=c(1:8)$ ,  $lty=1$ )

legend("topright",  $col=c(1:8)$ ,  $lty=1$ , legend=c $(l:7,14)$ )

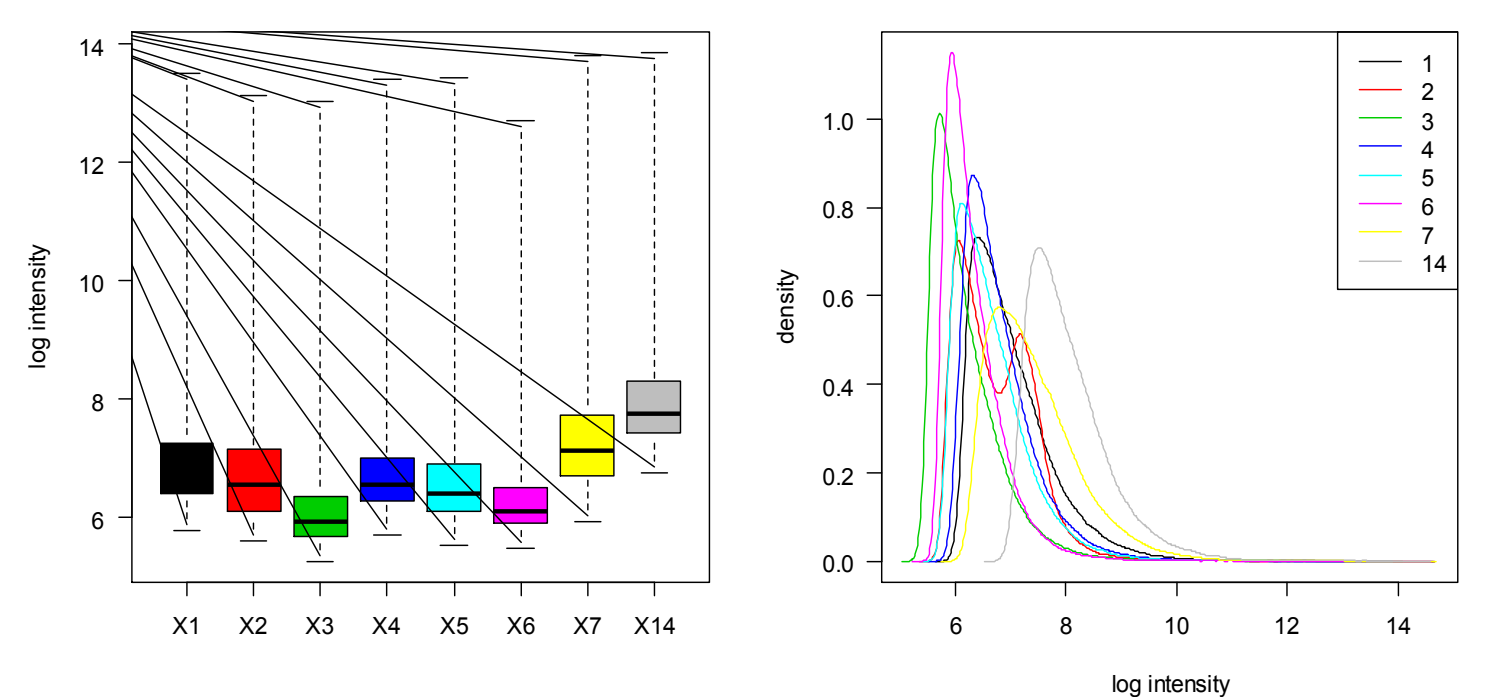

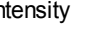

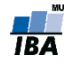

#### **Kontrola kvality na základě**  základních diagnostických grafů II

 Podobně jako u cDNA mikročipů, i u oligonukleotidových čipů může dojít k prostorovému efektu nerovnoměrné hybridizace, která se pak také odhaluje pomocí heatmapy virtuálně zrekonstruovaného mikročipu

```
par(mfrow=c(1,2))
```

```
hist(Data[, 2], las=1, col=2, lty=1)
```
image(Data[,2])

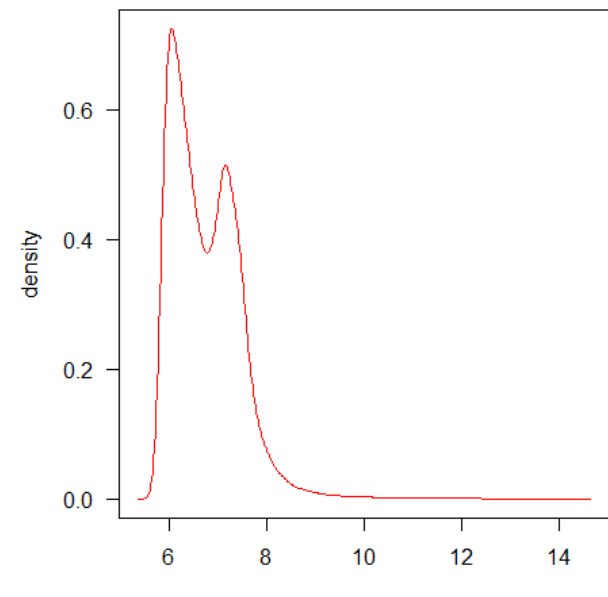

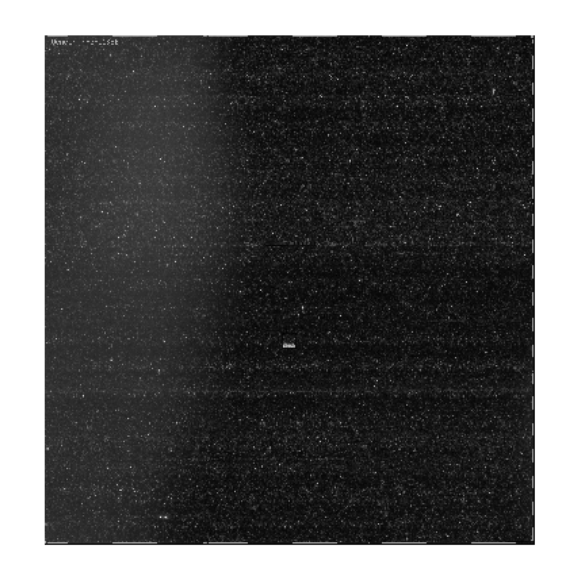

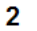

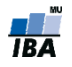

log intensity

#### **Kontrola kvality na základě**  základních diagnostických grafů III

- Jako další lze podobně jako u cDNA čipů vykreslit *MA* **graf**
- *M* a *A* hodnoty se buď počítají mezi dvěma mikročipy, nebo úlohu referenčního kanálu zastoupí referenční pseudo-mikročip (medián)

```
windows(12,7)
par(mfrow=c(2, 4), mar=c(2, 2, 3, 1))
MAplot(Data, cex=0.75, las=1)
mtext{text('M", 2, outer=T, line=-1.5, las=1)}mtext{text('A", 1, line=2, at=-6)}1 vs pseudo-median reference chir 2 vs pseudo-median reference chir 3 vs pseudo-median reference chir 4 vs pseudo-median reference chir
```
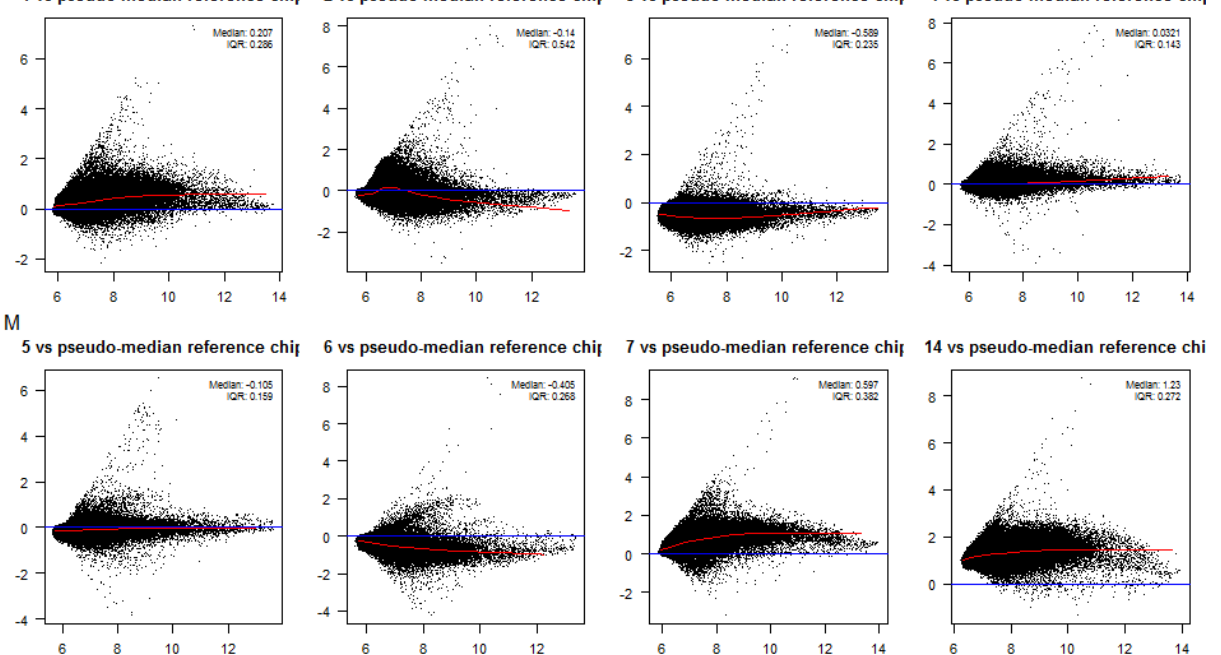

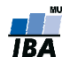

### **Kontrola kvality na základě**  modelu úrovně sondy (PLM – probe level model) I.

Tento typ kontroly kvality staví na lineárním modelu  $Y_{gik}$  - intensit normalizovaných na pozadí pomocí RMA, který se nazývá PLM model a je definován následovně:

$$
\log(Y_{gik}) = \theta_{gi} + \vartheta_{gk} + \epsilon_{gik},
$$

 $\theta_{ai}$  - logaritmovaná hladina exprese transkriptu (genu)  $g$  na mikročipu i  $\vartheta_{gk}$  - efekt k-té sondy reprezentující transkript  $g$  a  $\epsilon_{gik}$  je chyba měření

 $\theta_{ai}$  je tedy již sumarizovaná hodnota signálů všech sond ze sady reprezentující gen g a odhaduje se buď pomocí mediánového vyhlazování, nebo pomocí robustní lineární regrese

> library(affyPLM)

PLMres <- fitPLM(Data)

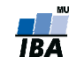

#### **Kontrola kvality na základě**  modelu úrovně sondy (PLM – probe level model) II.

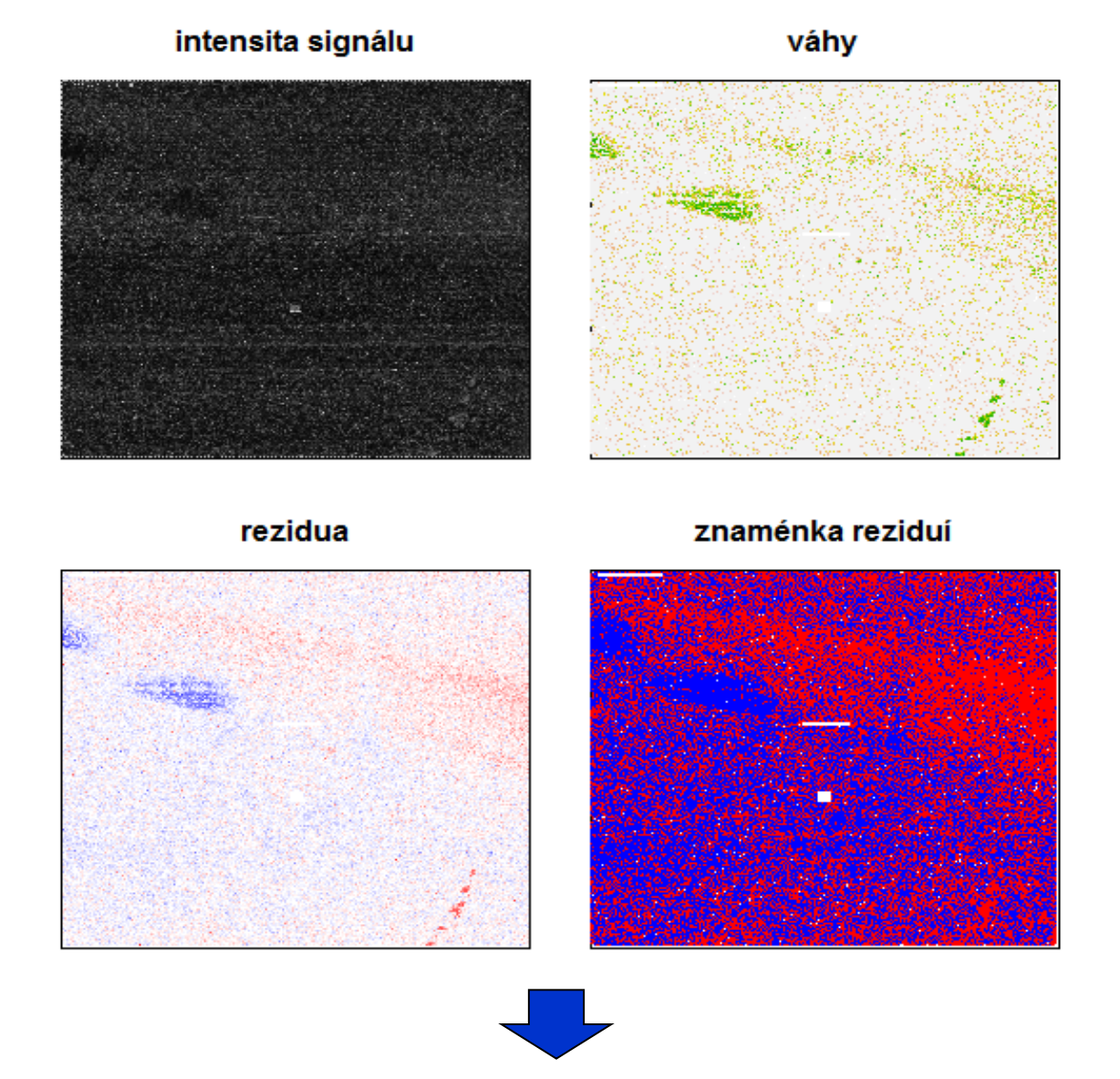

Jak kvantifikovat kvalitu?

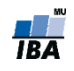

#### **Kontrola kvality na základě**

modelu úrovně sondy (PLM – probe level model) III.

- Relative Log Expression (RLE)  $RLE_{qi} = \hat{\theta}_{qi} m_q$
- Normalized Unscaled Standard Error (NUSE)

$$
\text{NUSE}\left(\hat{\theta}_{gi}\right) = \frac{\text{SE}\left(\hat{\theta}_{gi}\right)}{\text{med}_i \left(\text{SE}\left(\hat{\theta}_{gi}\right)\right)}.
$$

kde *gi predstavuje intenzitu genu g na sklíčku i a m<sup>g</sup> medián genu i počítaný přes všechny sklíčka*

 Počítané pro každý gen, mohou se využít jako kontrola kvality sond aj sklíček**RLE NUSE** 

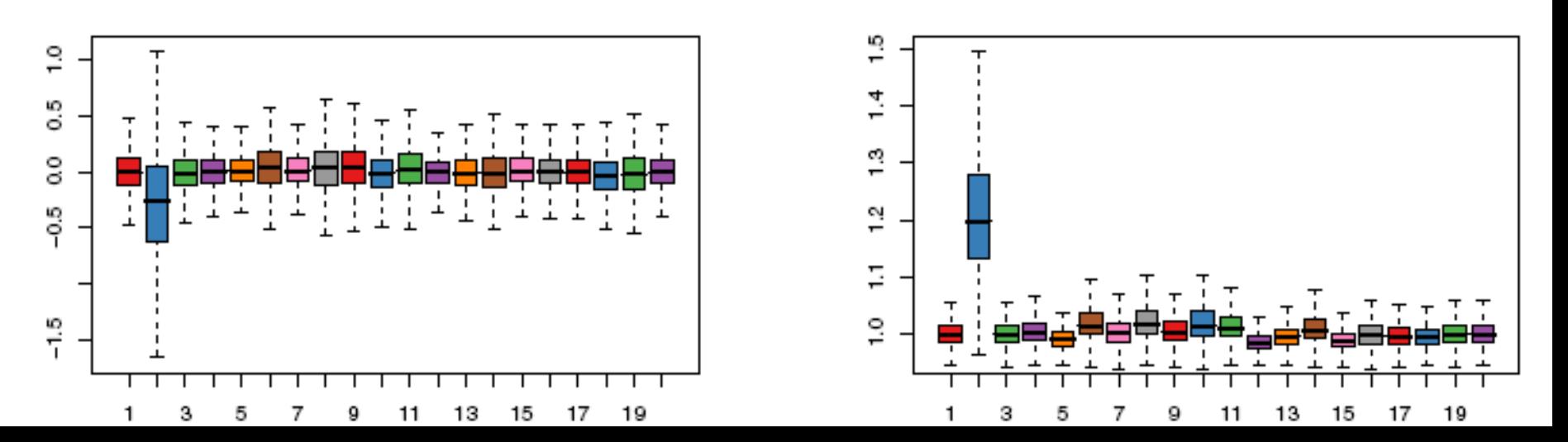

#### **Kontrola kvality na základě**  modelu úrovně sondy (PLM – probe level model) IV.

 Pokud vzhledem k druhu experimentu a mikročipu můžeme očekávat, že platí předpoklad o nezměněné expresi většiny transkriptů, můžeme odstranit čip jako nekvalitní, pokud má výrazně posunuté *RLE* hodnoty mimo 0, a *NUSE* hodnoty nad 1 (>1.02)

```
> nuse.stat = nuse(PLMres, type="stats")
```

```
> W = nuse.stat ["median", \le 1.02
```
> W

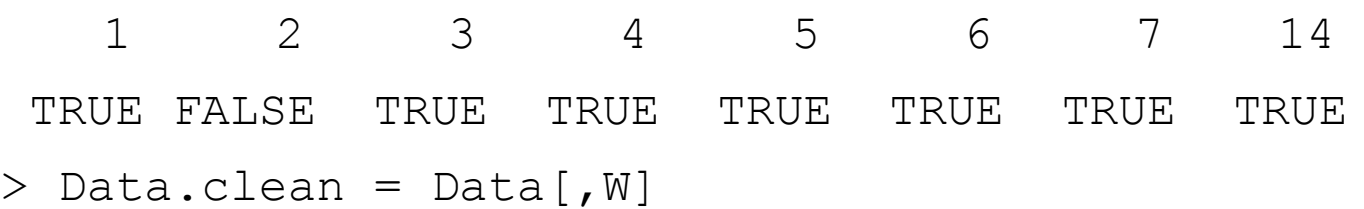

Funkce Mbox vykreslí krabicové grafy *RLE* hodnoty pro všechny čipy a funkce NUSE vykreslí krabicové grafy hodnot *NUSE* :

- > Mbox(PLMres, main="RLE", las=1)
- > NUSE(PLMres, ylim=c(0.9,2), las=1, main="NUSE")

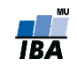

### **Normalizace a sumarizace**

- Mnoho metod pro úpravy dat oligonukleotidových mikročipů představuje algoritmy, které provedou komplexní normalizaci a sumarizaci dat.
- V případě, že tyto metody poprvé představily některou z metod, na tuto metodu se pak odkazuje jménem algoritmu.
- 2 nejznámější algoritmy
	- MAS 5.0 (Microarray Suite 5.0)
		- <http://www.affymetrix.com/products/software/specific/mas.affx>
	- RMA (log scale Robust Multi-array Analysis)
		- Methods for Affymetrix Oligonucleotide Arrays R package
		- http://www.bioconductor.org

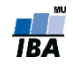

# **MAS 5.0 algoritmus**

- Používá PM i MM sondy  $\blacksquare$
- Odečtení intensity pozadí od každé sondy (PM i MM) 1.
	- Metoda odhadu signálu pozadí: Rozdělení čipu na K čtvercových  $\blacksquare$ oblastí (K=16), označme je Z. 2% sond s nejnižší intensitou je pak použito pro odhad signálu pozadí u každé oblasti  $(b_{Z_k})$ . Odhad pozadí pro sondu na pozici  $(x, y)$  pak je vypočten váženým průměrem odhadů signálů všech zón
	- > Data.bg.mas5 = bg.correct(Data, method="mas")
- Odečtení signálu nespecifické hybridizace sondy i v sadě j 2.  $V_{i,j} = PM_{i,j} - IM_{i,j}$ 
	- *IM* je "ideal mismatch". Je to vlastně MM, ale v případě, že MM > PM,  $\mathcal{L}_{\mathcal{A}}$ MM se odhadne na základě ostatních sond ze sady.
		- > threestep (Dilution, background.method = "MASIM")

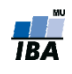

# **RMA algoritmus**

- **Robust Multichip Average:** 
	- 1. Odpočet hodnoty pozadia (odhadnutá zo všetkých MM)
	- 2. Kvantilová normalizace
	- 3. Sumarizace
- Používá už všechny microarray sklíčka, počítá jen s PM hodnotami, všechny MM používá na odhad pozadí

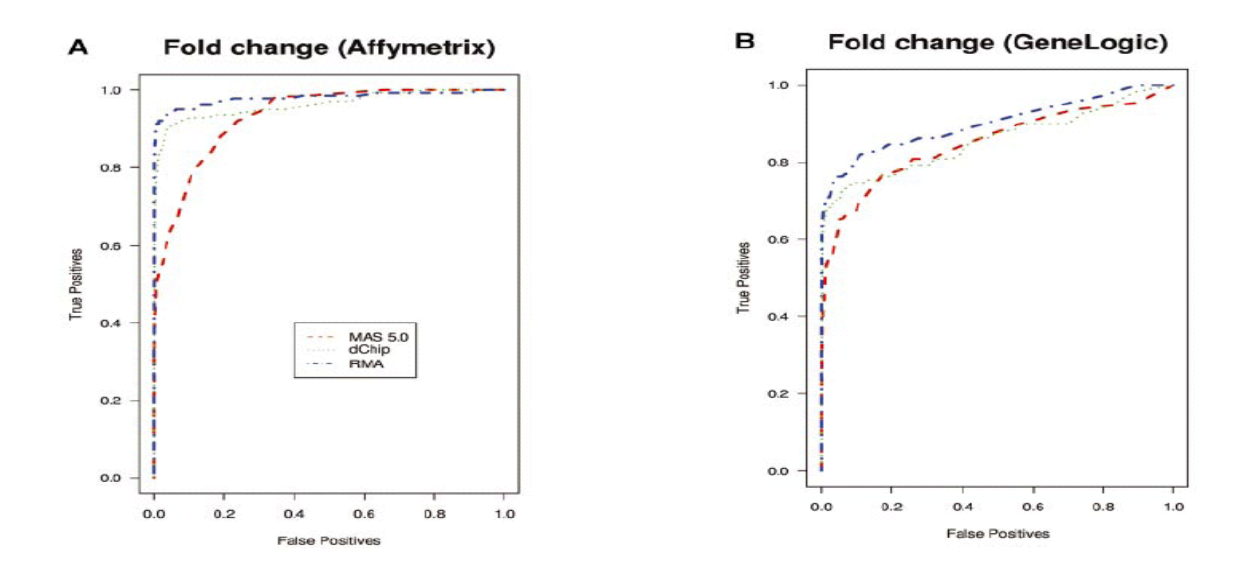

> Data.bg.rma = bg.correct(Data, method="rma")

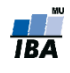

# **Normalizace mezi mikročipy**

- Podobně jako u cDNA mikročipů hlavně:
	- **Centrování mediánem**
	- **Loess**
	- **Kvantilová normalizace**
- Funkce normalize implementuje několik normalizačních metod. Centrování průměrem:
- > Data.norm.scale = normalize(Data, method="constant") Kvantilová normalizace:
- > Data.norm.quant = normalize(Data, method="quantiles") Cyklická loess:
- > Data.norm.loess = normalize(Data, method="loess")

Také funkce threestep balíku affyPLM implementuje několik druhů normalizace. Jak

již bylo řečeno výše, tato funkce vrací již sumarizované hodnoty.

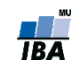

## **Příklad 2**

 Načteme knihovnu affy pro základní práci s Affymetrix GeneChip daty:

library(affy)

- Vytvoření datové struktury AffyBatch budeme demonstrovat na příkladu mikročipů z experimentu porovnávajícího ER (estrogen receptor) pozitivní a ER negativní karcinomy prsu.
- Pomocí funkce ReadAffy načteme základní datové matice (CEL soubory) našeho příkladu do datové struktury AffyBatch.

 $break = ReadAffy(cellite.path="Raw/")$ 

Názvy čipů upravíme, odstraníme koncovku ".CEL":

ns = length(sampleNames(breast))

```
nm = unlist(strsplit(sampleNames(breast), split=".", 
  fixed=TRUE))[seq(1,2*ns,2)]
```

```
sampleNames(breast) = nm
```
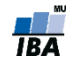

### **Konečná podoba dat**

#### mRNA vzorky

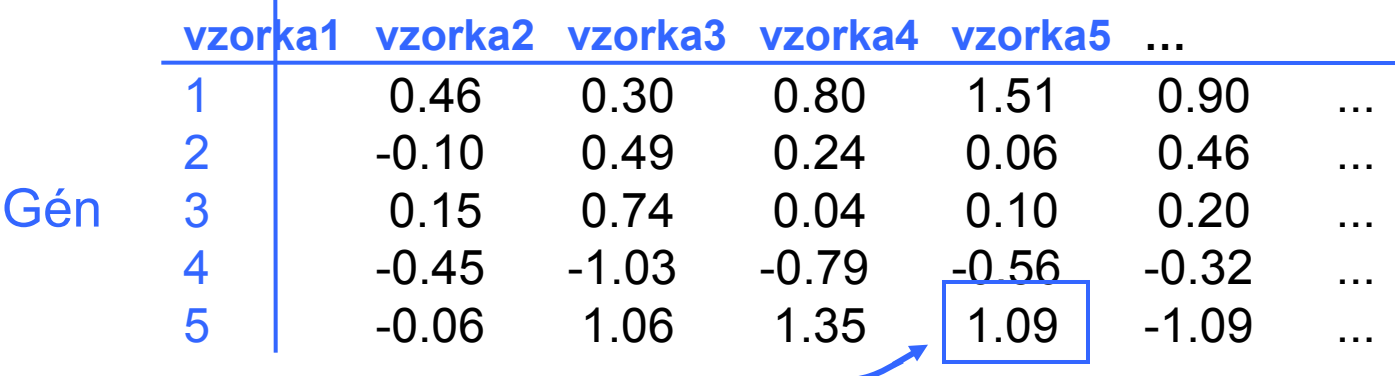

M hodnota genu *i* vzorky *j*

**M =** Log<sub>2</sub>(Cy5 / Cy3) – cDNA arrays Funkce(PM, MM) z MAS, dchip alebo RMA

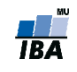